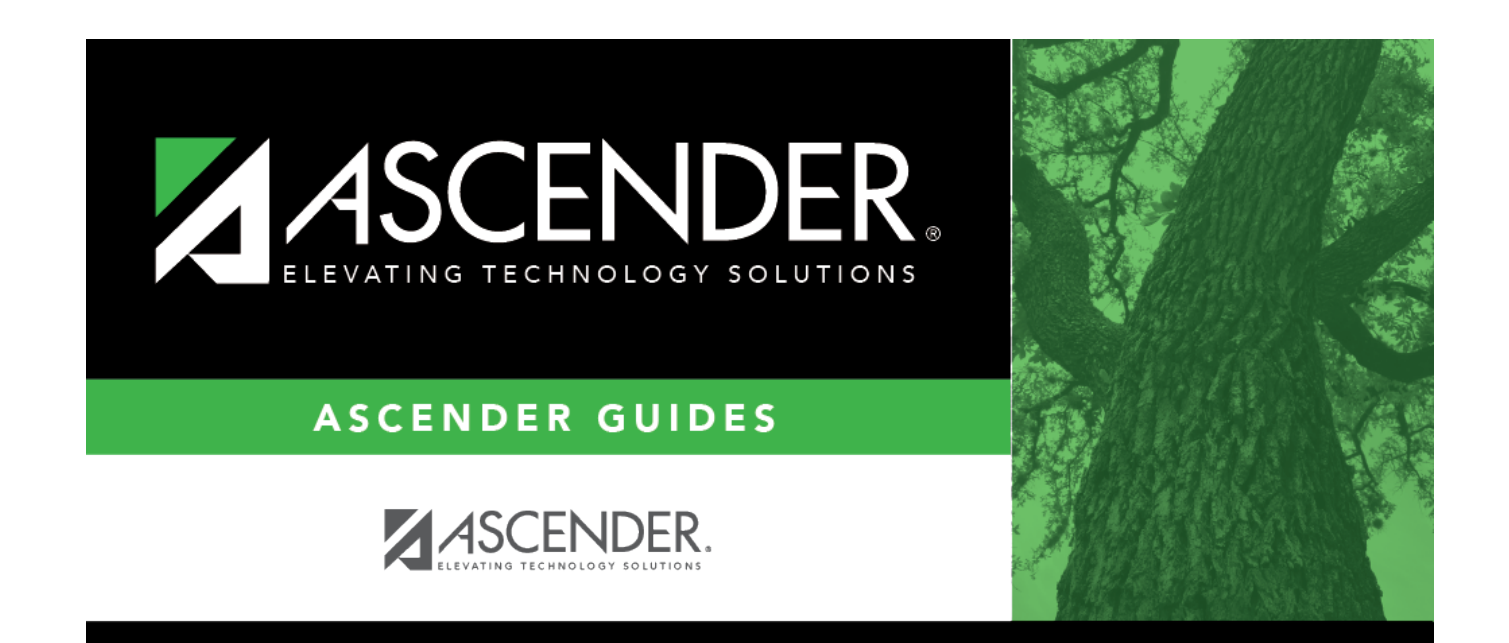

# **Control Info (District)**

### **Table of Contents**

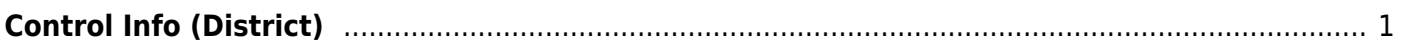

## <span id="page-4-0"></span>**Control Info (District)**

#### *Registration > Maintenance > District Profile > District Maintenance > Control Info*

This tab allows the district to set up control options to handle state and local ID numbers and other information affecting registration.

#### **Update data:**

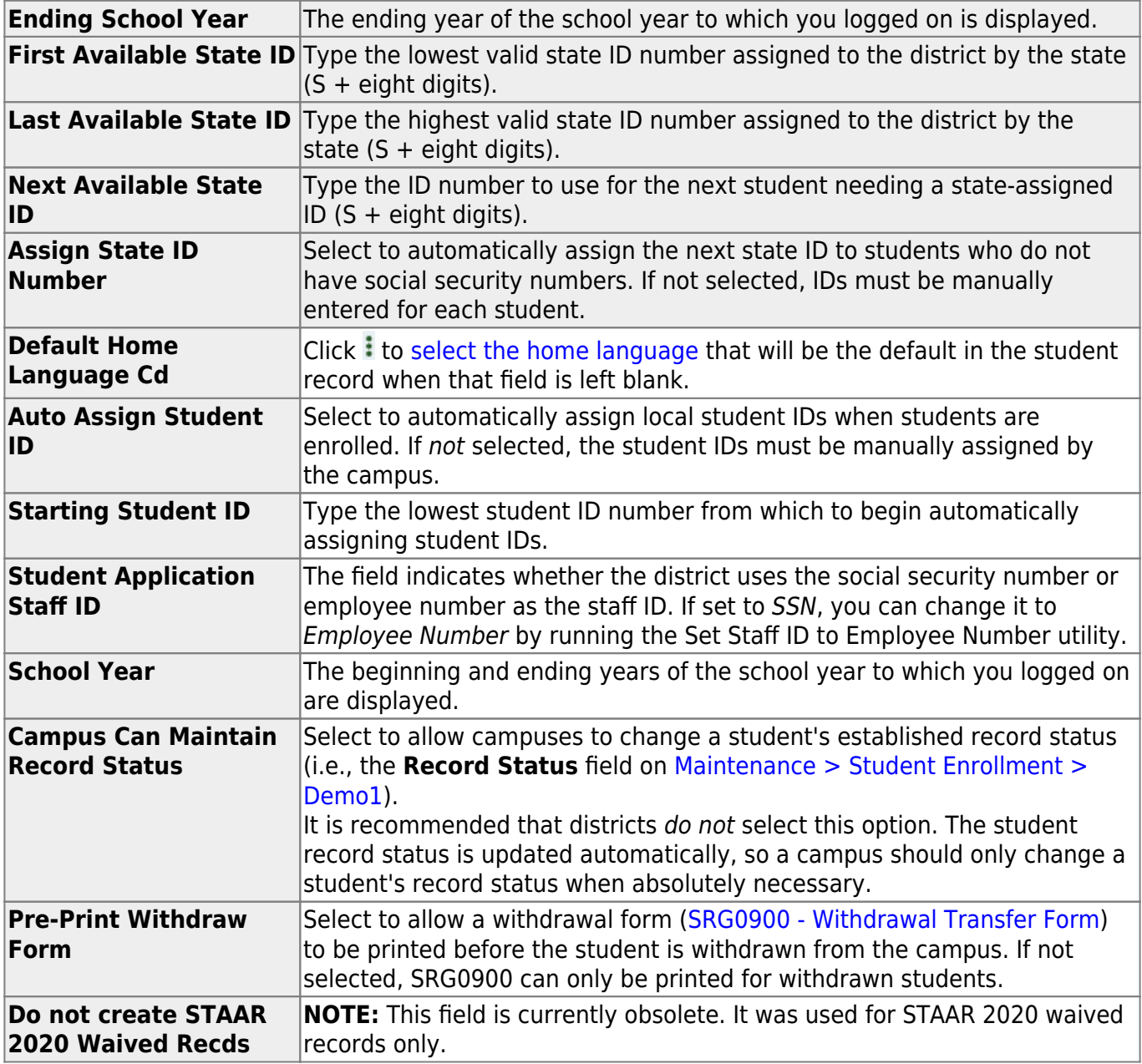

#### ❏ Click **Save**.

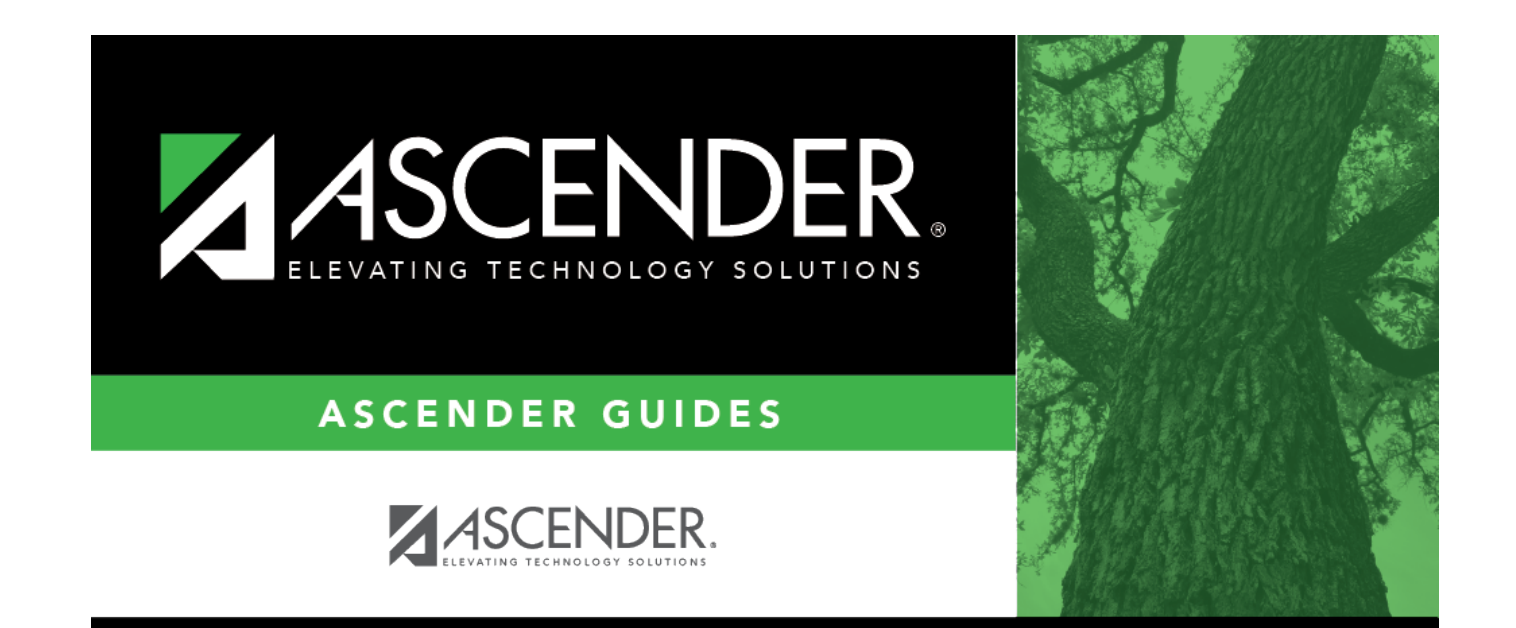

### **Back Cover**